# Lecture 13 **Python**

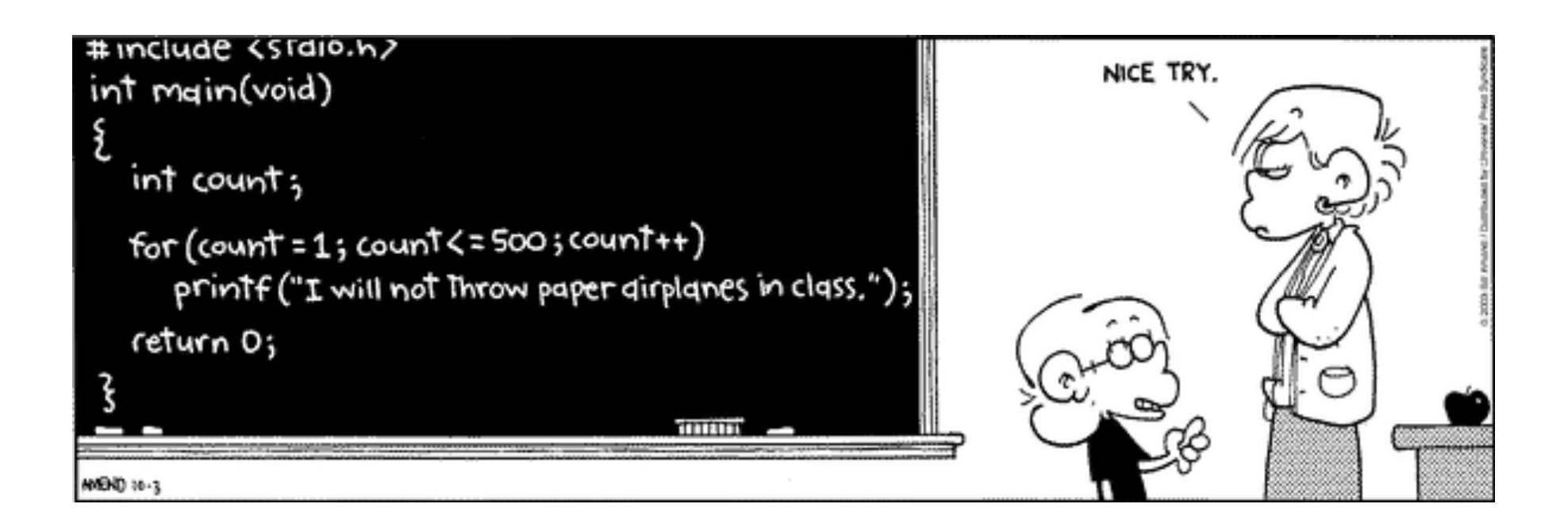

 $\leftarrow \quad \rightarrow \quad C \quad \ \ \, \widehat{ \omega }$ O A https://informationsecurity.princeton.edu/phish-bowl

#### $\frac{2}{2}$ **25 8 8 8 8 9 10 11 2** 3 8 9 10 11 2 3 12 目 ☆|

#### **B** The Phish Bowl

#### Latest Phishing Attempts

YOUR COVID-19 PANDEMIC RELIEF FUND IS READY® 10/20/2021 PM

**Amazon Shipment Update** 10/19/2021 PM

HTML<sup>®</sup> 10/18/2021 PM

**Action Required!** 10/16/2021 AM

**Tutoring** 10/13/2021 PM

"STUDENT EMPLOYMENT" alternate subject "JOB POSTING"<sup>®</sup> 10/12/2021 AM

Weekly Position Announcement PT/FT® 10/12/2021 AM

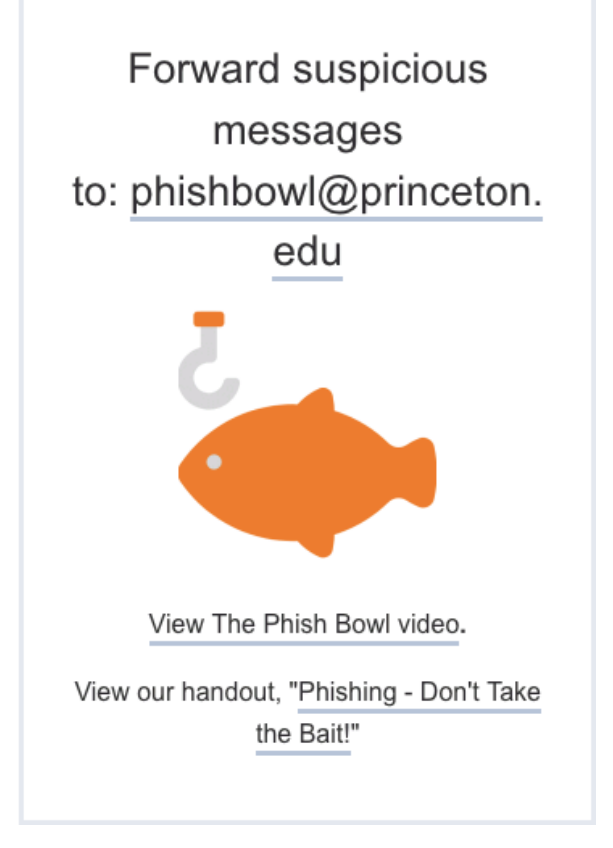

#### Programming language components

- syntax: grammar rules for defining legal statements
	- what's grammatically legal? how are things built up from smaller things?
- semantics: what things mean
	- what do they compute?
- statements: instructions that say what to do
	- compute values, make decisions, repeat sequences of operations
- variables: places to hold data in memory while program is running
	- numbers, text, ...
- most languages are higher-level and more expressive than the assembly language for the toy machine
	- statements are much richer, more varied, more expressive
	- variables are much richer, more varied
	- grammar rules are more complicated
	- semantics are more complicated
- but it's basically the same idea

## What is Python?

- a comparatively simple language that scales well to large(ish) programs
- designed & implemented in 1990 by Guido van Rossum at CWI in Amsterdam
- very widely used
	- standard language for many intro courses (though not here)
	- standard language for data science
	- arguably the best choice for a first language
- use version 3, not version 2

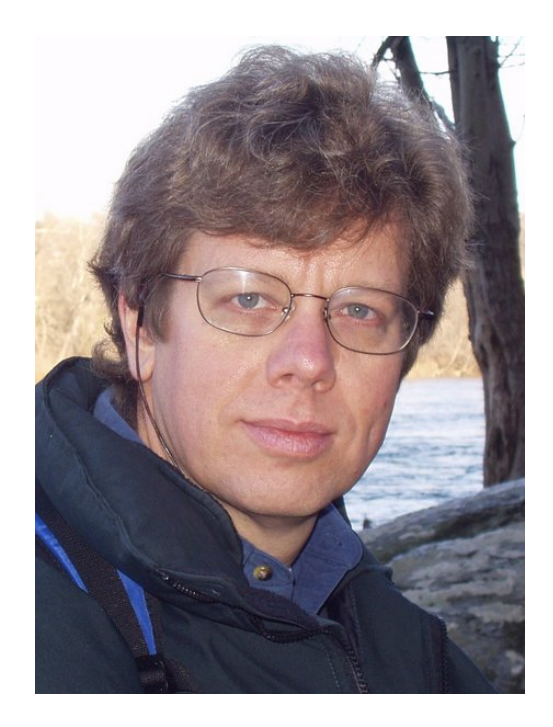

## Python components

- Python language
	- statements that tell the computer what to do get user input, display output, set values, do arithmetic, test conditions, repeat groups of statements, …
- libraries, built-in functions
	- pre-fabricated pieces that you don't have to create yourself **print**, **input**, math functions, text manipulation, ...
- access to the environent
	- file system, network, ...
- you are not expected to remember syntax or other details
- you are not expected to write code in exams (though a bit in problem sets and labs)
- you are expected to understand the ideas
	- how programming and programs work
	- figure out what a tiny program does or why it's broken

#### Basic example 0: Hello world (hello.py)

• this is the basic example for most programming languages

```
 print("Hello, world")
```
- how we run it:
	- commandline interactive
	- commandline from a file
	- browser with local files
	- on the web with Colab or other cloud service

#### Basic example 1: echo a name (name.py)

• read some input, print it back

```
 name = input("What's your name? ") 
 print("hello,", name)
```
#### Basic example 2: join 2 names (name2.py)

• shows variables

 **firstname = input("Enter first name: ") secondname = input("Enter lastname: ") result = firstname + secondname print ("hello,", result)** 

#### Adding up lots of numbers: addup.py

- variables, operators, expressions, assignment statements
- while loop, relational operator ( **!=** means "not equal to")

```
 sum = 0 
 num = input("Enter new value, or \"\" to end: ") 
 while num != "": 
   sum = sum + float(num) 
   num = input("Enter new value, or \"\" to end: ") 
 print(sum)
```
#### Find the largest number: max.py

- needs an If to test whether new number is bigger
- needs another relational operator
- needs int( ) or float( ) to treat input as a number

```
max = 0num = float(input("Enter new value, or 0 to end: ")) 
while num != 0: 
  if num > max:max = num num = float(input("Enter new value, or 0 to end: ")) 
print(max)
```
#### Variables, constants, expressions, operators

- a variable is a place in memory that holds a value
	- has a name that the programmer gave it, like sum or Area or n
	- in Python, can hold any of multiple types, most often numbers like 1 or 3.14, or
		- sequences of characters like "Hello" or "Enter new value"
	- always has a value
	- has to be set to some value initially before it can be used
	- its value will generally change as the program runs
	- ultimately corresponds to a location in memory
	- but it's easier to think of it just as a name for information
- a constant is an unchanging literal value like 3 or "hello"
- an *expression* uses operators, variables and constants to compute a value
	- 3.14 \* rad \* rad
- operators include  $+$   $*$  /

#### Computing area: area.py

**import math** 

```
r = input("Enter radius: ") 
while r != "": 
  area = math.pi * float(r) ** 2 print("radius =", r, ", area =", area) 
   r = input("Enter radius: ")
```
- how do we terminate the loop?
	- 0 is a valid data value
	- **input()** returns **""** for empty input so use that
- exponentiation operator is **\*\***
- note use of the math library

#### Types, declarations, conversions

- each variable holds information of a specific type
	- really means that bits are to be interpreted as info of that type
	- internally, 3 and 3.00 and "3.00" are represented differently
- Python sometimes infers types from context and does conversions automatically
- usually we have to be explicit:
	- **int(...)**
	- **float(...)**
	- **str(...)**

#### Making decisions and repeating statements

- if-else statement makes decisions
	- the Python version of decisions written with ifzero, ifpos, ...

if condition is true:

do this group of statements

else:

do this group of statements instead

- while statement repeats groups of statements
	- a Python version of loops written with ifzero and goto

while condition is true:

do this group of statements

#### if-else examples (sign.py)

• can include else-if sections for a series of decisions:

```
num = input("Enter number: ") 
while num != "": 
  num = int(num) if num > 0: 
     print(str(num) + " is positive") 
   elif num < 0: 
     print(str(num) + " is negative") 
   else: 
     print(str(num) + " is zero") 
   num = input("Enter number: ")
```
#### while-loop examples

• counting or "indexed" loop:

```
i = 1 while i <= 10: 
    # do something (maybe using current value of i) 
   i = i + 1
```
• "nested" loops (while.py):

```
n = input("Enter number: ") 
while n != "": 
  \mathbf{i} = 0 while i <= int(n): 
     print(i, i * i) 
    i = i + 1 n = input("Enter number: ")
```
#### Another kind of loop: "for"

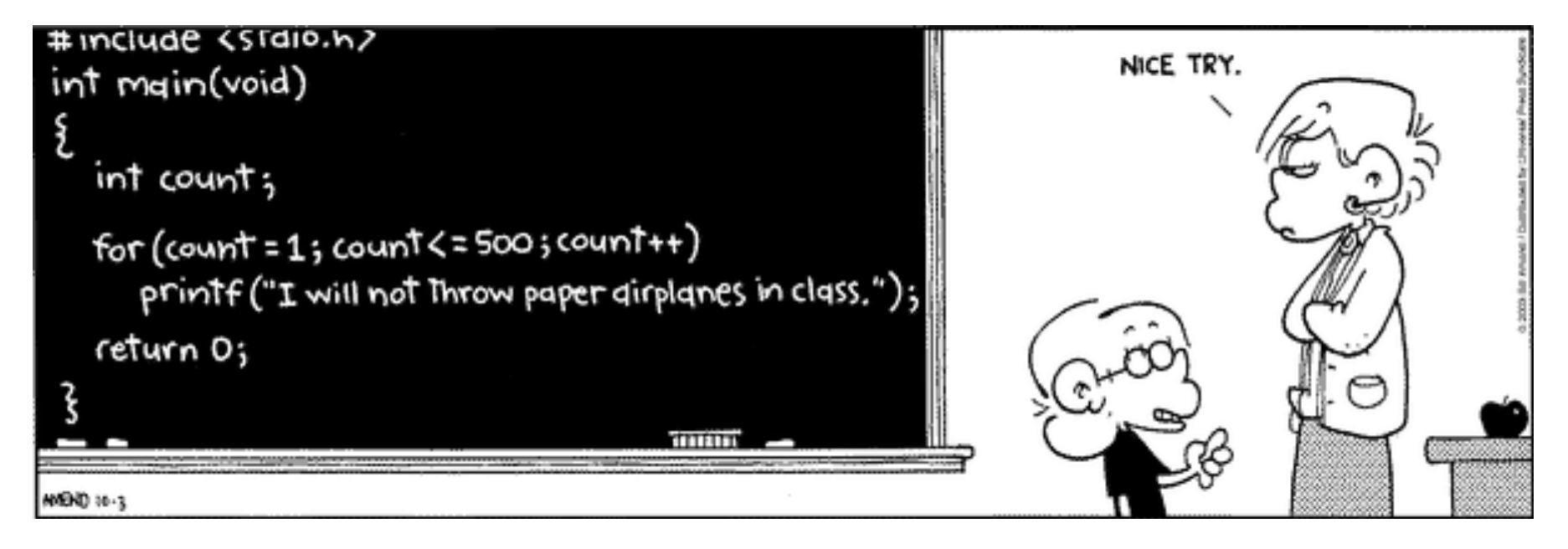

```
for i in range(0, 500): 
   print("I will not throw paper airplanes in class.")
```
#### **Functions**

- a function is a group of statements that does some computation
	- the statements are collected into one place and given a name
	- other parts of the program can "call" the function that is, use it as a part of whatever they are doing
	- can give it values to use in its computation (arguments or parameters)
	- the function computes a value that can be used in expressions
	- the value need not be used
- Python provides some useful built-in functions
	- $-$  e.g., print, input,  $\ldots$
- you can write your own functions

#### Function examples

• syntax

 **def** name **(**list of "arguments" **):** the statements of the function

• example of a function definition:

```
 def area(r): 
    return math.pi * r ** 2;
```
• using ("calling") the function:

 **r = input("Enter radius "); print("radius =", r, ", area =", area(r))** 

• calling it twice in one expression:

 **print("CD recording surface =", area(2.3) - area(0.8))** 

#### Why use functions?

- if a computation appears several times in one program
	- a function collects it into one place
- breaks a big job into smaller, manageable pieces
	- that are separate from each other
- defines an interface
	- implementation details can be changed as long as it still does the same job
	- different implementations can interoperate
- multiple people can work on the program
- a way to use code written by others long ago and far away
	- most of Python's library of useful stuff is accessed through functions
- a good library encourages use of the language

#### Summary: elements of (most) programming languages

- constants: literal values like 1, 3.14, "Error!"
- variables: places to store data and results during computing
- declarations: specify name (and type) of variables, etc.
- expressions: operations on variables and constants to produce new values
- statements: assignment, conditional, loop, function call
	- assignment: store a new value in a variable
	- conditional: compare and branch; if-else
	- loop: repeat statements while a condition is true
- functions: package a group of statements so they can be called / used from other places in a program
- libraries: functions already written for you

#### How Python works

- recall the process for Fortran, C, etc.: compiler  $\Rightarrow$  assembler  $\Rightarrow$  machine instructions
- Python is analogous, but differs significantly in details
- Python compiler
	- checks for errors
	- compiles the program into instructions for something like the toy machine, but richer, more complicated, higher level
	- runs a simulator program (like the toy) that interprets these instructions
- simulator is often called an "interpreter" or a "virtual machine"
	- probably written in C or C++ but could be written in anything

## The process of programming

- what we saw with Python or Toy is like reality, but very small
- figure out what to do
	- start with a broad specification
	- break into smaller pieces that will work together
	- spell out precise computational steps in a programming language
- build on a foundation (rarely start from scratch)
	- a programming language that's suitable for expressing the steps
	- components that others have written for you functions from libraries, major components, ...
	- which in turn rest on others, often for several layers
	- runs on software (the operating system) that manages the machine
- it never works the first time
	- test to be sure it works, debug if it doesn't
	- evolve as get a better idea of what to do, or as requirements change

#### Real-world programming

- the same thing, but on a grand scale
	- programs may be millions of lines of code typical productivity: 1-10K lines/year/programmer
	- thousands of people working on them
	- lifetimes measured in years or even decades
- big programs need teams, management, coordination, meetings, …
- schedules and deadlines
- constraints on how fast the program must run, how much memory it can use
- external criteria for reliability, safety, security, interoperability with other systems, …
- maintenance of old ("legacy") programs is hard
	- programs must evolve to meet changing environments and requirements
	- machines and tools and languages become obsolete
	- expertise disappears